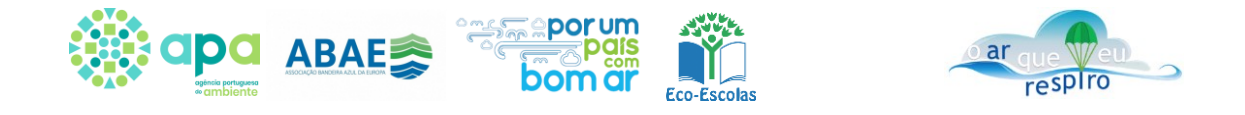

## **Ficha de atividade do Projeto Eco-Escolas "o ar que eu respiro"**

## **Ficha de atividade:** A formação do ozono troposférico

**Objectivo**: Exploração da temática qualidade do ar usando como base de partida o Sistema de Informação QualAr e o REA - tema Episódios de poluição por Ozono Troposférico

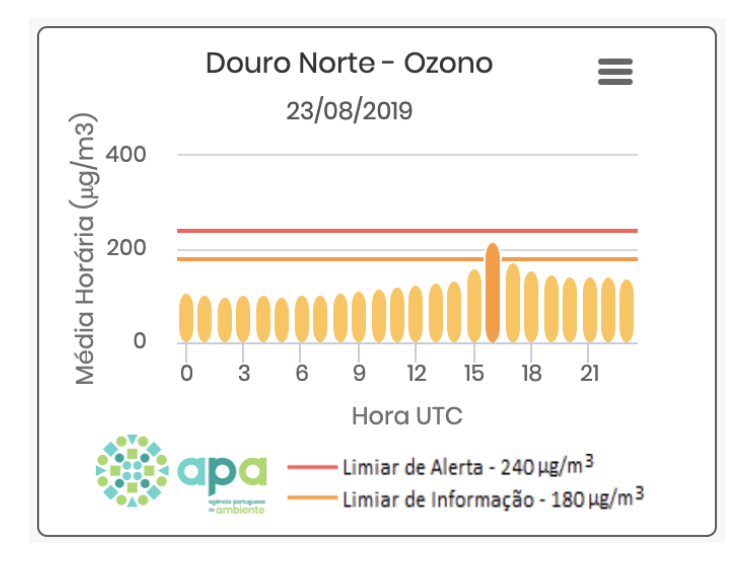

Fonte: QualAr - <https://qualar.apambiente.pt/indices>

Figura 1. Exemplo da evolução diária das concentrações de  $O_3$  (estação Douro Norte).

1 – Visualizar a informação disponível na ficha REA relativa a *Poluição atmosférica por ozono*, incluindo o filme

[\(https://rea.apambiente.pt/content/epis%C3%B3dios-de-polui%C3%A7%C3%A3o-por-ozono](https://rea.apambiente.pt/content/epis%C3%B3dios-de-polui%C3%A7%C3%A3o-por-ozono-troposf%C3%A9rico?language=pt-pt)[troposf%C3%A9rico?language=pt-pt\)](https://rea.apambiente.pt/content/epis%C3%B3dios-de-polui%C3%A7%C3%A3o-por-ozono-troposf%C3%A9rico?language=pt-pt)

2 – Explorar o conceito associado ao poluente, nomeadamente às fontes de emissão, reações na atmosfera e efeitos na saúde humana, explorando os relatórios de ozono disponíveis no site da APA [\(https://apambiente.pt/index.php?ref=16&subref=82&sub2ref=316&sub3ref=384\)](https://apambiente.pt/index.php?ref=16&subref=82&sub2ref=316&sub3ref=384) e REA.

 $3 -$  Fazer o download dos dados de ozono  $(O_3)$  através do QualAr, para o período de 1 a 5 de agosto de 2018 [\(https://qualar.apambiente.pt/downloads\)](https://qualar.apambiente.pt/downloads), e agregar os dados consoante a tipologia de estação (rurais e urbanas de fundo).

4 - Elaborar um gráfico diário que seja o mais representativo das diferenças encontradas no ciclo diário das concentrações de  $O_3$  consoante a tipologia de estação (rurais e urbanas de fundo).

5 - Interpretar o gráfico identificando por um lado os fenómenos associados à variação das concentrações de  $O<sub>3</sub>$  ao longo do dia, por outro lado, percebendo o conceito subjacente à diferença dos níveis de  $O_3$  entre as estações rurais e as estações urbanas de fundo, tendo como

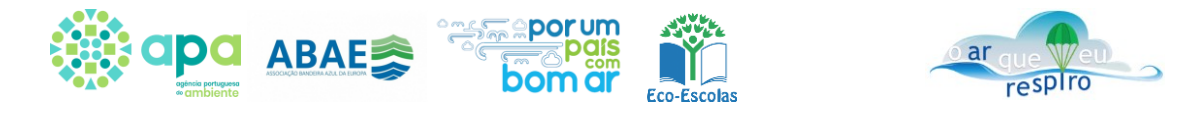

referência o relatório "Avaliação da qualidade do ar ambiente na região de Lisboa e Vale do Tejo em 2018".

<http://www.ccdr-lvt.pt/files/bcb954a200ceab9fc28f550cd0284c909454ca40.pdf>

6 - Apresentar uma proposta com ações para reduzir no curto prazo as concentrações de ozono em ambiente urbano.